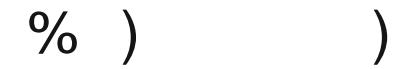

## $\pm 0$  \$'\*  $\pm 0$

 $\begin{array}{cccccccccccccccc} \text{``} & -\# ) & \#8 & \text{``} & (\# \text{ ''} & \text{ ''} & \#8 & +\# \text{ ''} & \text{ ''} &$ 

 $'$  )  $+\gg$   $\frac{1}{2}$   $+\frac{1}{2}$   $)$   $\frac{1}{2}$   $\frac{2}{3}$   $\frac{1}{2}$   $\frac{1}{2}$   $\frac{1}{2}$   $\frac{1}{2}$   $\frac{1}{2}$   $\frac{1}{2}$   $\frac{1}{2}$   $\frac{1}{2}$   $\frac{1}{2}$   $\frac{1}{2}$   $\frac{1}{2}$   $\frac{1}{2}$   $\frac{1}{2}$   $\frac{1}{2}$   $\frac{1}{2}$   $\frac{1}{2}$   $\frac{1}{$  $$8#$  ('3

\$  $\frac{1}{2}$  8 #"("(" -  $\frac{1}{2}$  3 8 #8 1#" > 8 #"("(" " > #" (3 #1>(9 "  $8$  >> " ! ' #&( ' >" / \$ 2 6 # $($ # &\$ ' ( " - -#) & > (  $(-#)$  & > ' )" & & > "' 3  $\overline{1}$   $\overline{3}$ 6 )  $>$  #! 6 ! ' !  $*$  >  $>$   $\neq$  (  $\&1$ )"  $\&8$  > "' 3

)'(&!! & #& -#)'(&)\$# "!' (# ! #!!#"' "\$ 1<br>! ')& -#) \* '#)& >" ( )(#& \$ "#& C#"1 )' (' "#& C#" + ><br>& % '( + " -#))\$# ( ! 3 -#) " !#& ( > ) >" '1-#) " "<br>( ! ( #+ (#)\$# ! ' (# ! #!!#"'0) 3

 $-$  #)  $($ ##  $\frac{1}{2}$  () & #& & (  $\frac{1}{2}$   $\Rightarrow$   $\frac{1}{2}$  (& C#"  $\frac{1}{2}$  +  $\frac{1}{2}$  &  $\Rightarrow$  1-  $\frac{1}{2}$ ) #+ " ( & (' (# ( !  $'$ #!  $\#$   $\neq$   $\neq$   $>$  "' 3

#&! ' #> &( " =: - & #) " C" &#! (  $($  #  $($   $)$   $($  #87 \$ #(# 8.\$ 81 8(##" ' #&\$"(&81(#\$-&(!- \*,\$&"  $(1 + 3)$ <br> $(1 + 1)$ <br> $(1 + 1)$ <br> $(1 + 1)$ <br> $(1 + 1)$ <br> $(1 + 1)$ <br> $(1 + 1)$ <br> $(1 + 1)$ <br> $(1 + 1)$ <br> $(1 + 1)$ <br> $(1 + 1)$ (1. b) (1. b)  $(3 - #)$  (1. b)  $(48 - 3)$  (1. b)  $(48 - 3)$ <br>
(1. b)  $(48 - 3)$ <br>
(1. b)  $(48 - 3)$ <br>
(1. b)  $(48 - 3)$ <br>
(1. b)  $(48 - 3)$ <br>
(1. b)  $(48 - 3)$ <br>
(1. b)  $(48 - 3)$ <br>
(1. b)  $(48 - 3)$ <br>
(1. b)  $(48 - 3)$ <br>
(1. b)  $(48 - 3)$ <br>
(1  $\#$ " ( ( ) ' (

## & C<sup>\*</sup> #!!#"' B& ) C#" 5 & > 1 & C\* #!!#"' B& ) C#" #& & C\* #! ! #"' #(  $\gg$  > " ' &  $\cancel{\#}$  + #" ! #!!#"'1 !

# 6  $\frac{1}{8!}$  1 +  $\frac{1}{1}$  (  $\frac{1}{2}$  +  $\frac{1}{3}$  +  $\frac{1}{2}$  +  $\frac{1}{2}$  +  $\frac{1}{2}$  +  $\frac{1}{2}$  +  $\frac{1}{2}$  +  $\frac{1}{2}$  +  $\frac{1}{2}$  +  $\frac{1}{2}$  +  $\frac{1}{2}$  +  $\frac{1}{2}$  +  $\frac{1}{2}$  +  $\frac{1}{2}$  +  $\frac{1}{2}$  +  $\frac{1}{2}$  +

- $6$  !  $+$  #& \$) > #! " - & '#" # ( ( # )( # & 7, ?? < 88
- $\frac{1}{5}$  \$ #(# #  $\frac{1}{5}$  \empty \empty \empty \empty \empty \empty \empty \empty \empty \empty \empty \empty \empty \empty \empty \empty \empty \empty \empty \empty \empty \empty \empty \empty \empty \empty \empty \emp 6  $81$  $\geq$

- 8 ( -#) 1 ( ! ) ' ( \* 8 > "' #8 ) ' 3 # ! ' ( ( + 8 " #(<br>
" ( ( + 8 " #8 ) " 8 \$) > #! "3 ! ! 8 (#<br>
" ( ( +8 " >' #) 8 " B& ) ( ( ) ( +8 ( ' 8 ) > ' 8 " #( ! (1 ( ! ' 6  $+$  > &!#\* 3 6  $\overline{\phantom{a}}$ 
	- " #) ! ) ' ( \* & ( ( ( ! ' & > & ) " & & > " 3 ' ( \$& C )<br>' (# # (# ( ' #) & " ## #&( > " " #( && > ( ( 3

- \* & >' #) & ' (# ') & ( (( ' ' (  $\frac{4}{3}$  (  $\frac{4}{3}$  (  $\frac{4}{3}$  (  $\frac{4}{3}$  (  $\frac{4}{3}$  (  $\frac{4}{3}$  (  $\frac{4}{3}$  (  $\frac{4}{3}$  (  $\frac{4}{3}$  (  $\frac{4}{3}$  (  $\frac{4}{3}$  (  $\frac{4}{3}$  (  $\frac{4}{3}$  (  $\frac{4}{3}$  (  $\frac{4}{3}$  (  $\frac{4}{3}$
- 6  $$$  #\$ > 3
- 1<br>
C(>1'#)& " &\$C#"3 (+-1#( &\$ #\$> + > '> " ( ! " )' (3<br>
#"4 #& ((# ( #& ( ! " (# ( ( #& ' > #! "3 "  $6 \qquad \qquad$

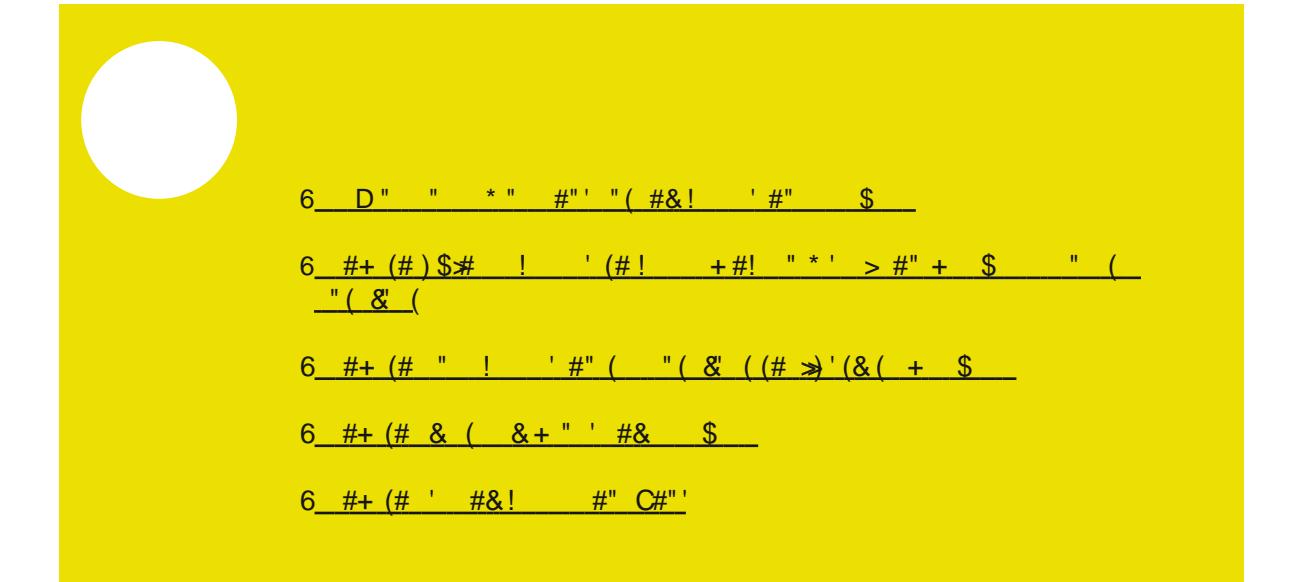

 $\Delta \sim 10$